Visual guide to register apiaries in California by using BeeWhere website.

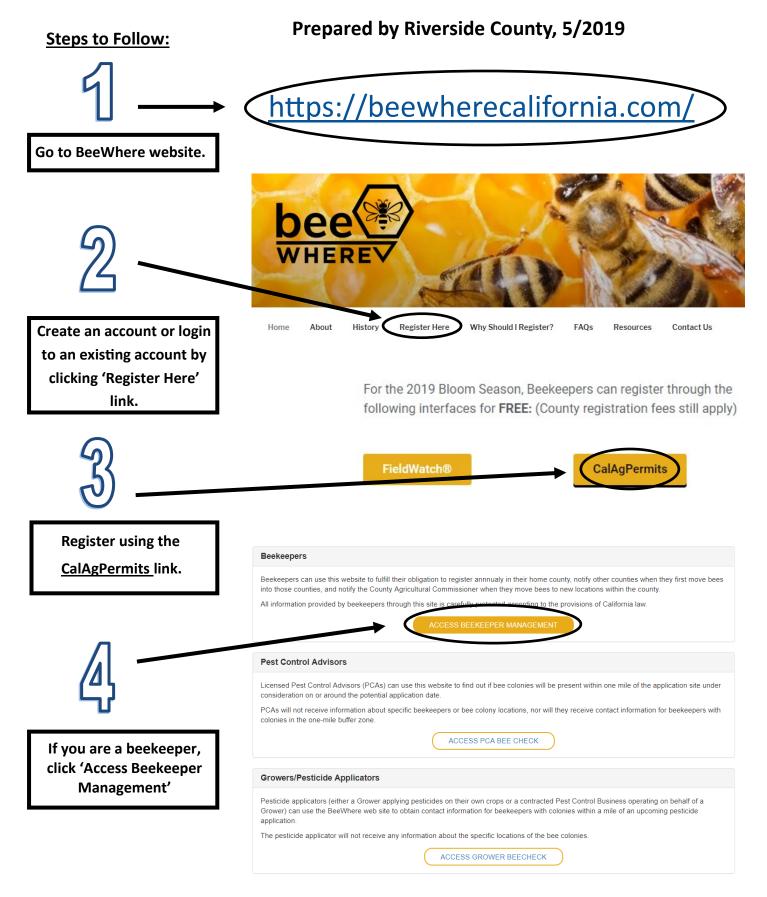

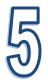

If you have already created an account, you can log in with your username and password.

If you have not created an account, you can click 'register new account'. When you register, you will be prompted for an email address and you will create your password. An email will be sent to your address to verify your account.

Once you have verified your email address,

and password.

٠

you will be able to log in using your user name

If you HAVE NOT registered for 2019 with\_

a County in California, you can register by

pressing the 'register' link. You will be

prompted for basic information and will

be able to access a map where you can

plot your locations.

## Account Login

It's easy to get started with BeeWhere. Logging in is the first step. Get more help by selecting the role that best fits you:

| Beekeeper                                        |                    |
|--------------------------------------------------|--------------------|
| Pest Control Advisor                             |                    |
| Grower/Pesticide Applicator                      |                    |
| LEARN ABOUT ACCOUNTS WITH MULTIPLE I<br>BEEWHERE | ROLES IN           |
| Username                                         |                    |
| Password                                         |                    |
| Bemember Me For                                  | got your password? |

Haven't registered in California for 2019?

If you have not yet registered in California for 2019 and received a BeeWhere Beekeeper ID, you can complete your initial registration using the button provided below. Your initial registration should be completed in your home county (your main business or apiary location), or in the county where your bees will first be placed in California. You will be assigned a BeeWhere Beekeeper ID which will remain the same for all other county registrations and future years.

Payment of the required \$10 fee to your home county must be made by mail or in person at the local county office. Once this payment has been processed, additional features will be made available to you on this website. A list of County Agricultural Commissioners offices is available here

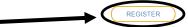

Log in Register New Account

## Already registered in California for 2019?

If you already registered for 2019, we just need to get you set up with a BeeWhere Beekeeper ID. You have three options to get this done:

- Option 1: do nothing your local County Agricultural Commissioner staff will set up your BeeWhere Beekeeper ID for you and connect it to
  your beewhere.calagpermits.com login. Once this process is complete you'll receive an email and you can start using the features of
  BeeWhere to manage your registrations and notifications.
- Option 2: click on the Register button above and complete your BeeWhere registration. Your local County Agricultural Commissioner staff
  will be notified that you completed your BeeWhere registration online and they will update your payment status to enable the full set of
  BeeWhere features for you.
- Option 3: if your local Agricultural Commissioner staff have already sent you a communication with your BeeWhere Beekeeper ID but it is not yet connected to your beewhere.calagpermits.com login, you can enter your BeeWhere Beekeeper ID using the button below and once it is verified you will have access to all the BeeVhere features.

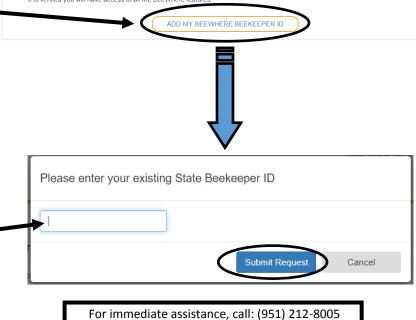

 If you HAVE registered for 2019 with a County in California, you can request your Beewhere Beekeeper ID from the county in which you registered: the ID is a unique code [B-##-2019-#####] and is necessary to link your account (the email address you provided) with your existing registration (which was input by County personnel).

Once you have obtained your Beewhere Beekeeper ID, you can click 'Add my ... ID' link.

A window will pop up where you can enter • your Beekeeper ID and press 'Submit Request'

Your request will have to be reviewed and approved before you can access the next functions.

After you enter your basic information, you will be able to plot the locations of your bees.

## Your apiary locations are kept confidential,

only you and authorized personnel will have access to the maps.

When a grower uses BeeWhere to inquire about colonies within a mile of their pesticide application, only the contact information populates: NOT the apiary location(s), or distance from the application site.

<u>Pesticide notification is optional</u>. <u>There is also an option to receive the notification anonymously</u>—the grower will send the notification to a generated email address which will be linked to your email address.

| Name: Rivco agcomm<br>State Beekeeper ID: B-33-2019-00006                                |                                                                                                    | UPDATE INFORMATION                                                                   | You will have access to an 'overview' page.                                       |
|------------------------------------------------------------------------------------------|----------------------------------------------------------------------------------------------------|--------------------------------------------------------------------------------------|-----------------------------------------------------------------------------------|
| Registered Counties:                                                                     |                                                                                                    | REGISTER IN NEW COUNTY                                                               | Here you can update your information, register in the counties you are active in, |
| County                                                                                   | Year                                                                                                    | Status                                                                               | and manage your apiary                                                            |
| Riverside                                                                                | 2019                                                                                                    | UNPAID                                                                               | locations.                                                                        |
| Image: Image       Image: Image       Image: Image       Image: Image       Image: Image |                                                                                                    | 1 - 1 of 1 items 💍                                                                   |                                                                                   |
| Hive Locations:                                                                          |                                                                                                    | MANAGE LOCATIONS                                                                     |                                                                                   |
| nas +<br>Paindalo<br>Santa Clanta                                                        |                                                                                                    | Tide Empty Locations                                                                 |                                                                                   |
| Simi Valley Angeles<br>Oxnard Thousand Oaks<br>Los Angeles Ontario<br>Riversid<br>Corona | toringatio Paras                                                                                                    |                                                                                      |                                                                                   |
| Analelm                                                                                  |                                                                                                    |                                                                                      | up Address Search                                                                 |
|                                                                                          | de<br>Escondido                                                                                                    | Ricio Numeno)<br>Avilatio refereo                                                    | Search                                                                            |
| 0 15 30mi                                                                                | San Diego<br>Earthstar Geographic                                                                                                    | s   County of Riverside, Esri, HERE, Garmin, FAO, METUNASA                           | Add Location<br>Hide Empty Locations<br>Return to Overview                        |
| Genyon Liko                                                                              |                                                                                                    | Ta Para Para Para Para Para Para Para Pa                                             |                                                                                   |
| Murrieta Merrieta<br>Spring                                                              | Recent and Arrows and Arrows and Ar | Mountain<br>Sonta Rubonwood<br>Area artico                                           | Dirpon Gridit                                                                     |
| Tennett                                                                                  |                                                                                                    | innin,<br>Receiption                                                                 |                                                                                   |
|                                                                                          | April Tain<br>Pertanan<br>Utransian<br>April 2010<br>April 2010<br>April 2010<br>April 2010<br>April 2010                                                                                                    | Benty<br>Doubins<br>Widenass<br>Benty,<br>Widenass<br>Stick Aray                     |                                                                                   |
| Faibroot                                                                                 | Poins and<br>Yung<br>Restration                                                                                                    | Summer<br>Summer<br>However, Marketon on<br>Vite general Marketon on                 | A BARAN                                                                           |
| Bound                                                                                    | Palomar<br>Mourtain<br>Palim Valley<br>Bricon                                                                                                    | Les Connes<br>Entristar Geographics   County of Riversition   Schlieffer Gamma Mettr | NASA, USGS, Bureau of Land Ma.                                                    |

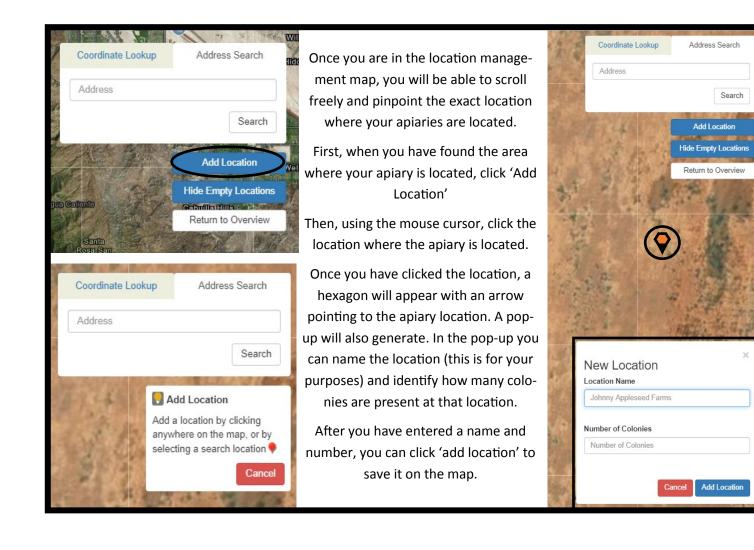

Once you have input your locations, they will populate on the 'overview' map.

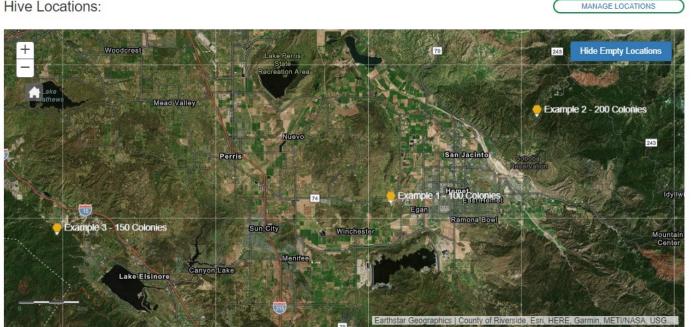

Hive Locations: